### Lecture 7 Estimation of Basic Genetic Parameters

Guilherme J. M. Rosa University of Wisconsin-Madison

Introduction to Quantitative Genetics SISG, Seattle 15 – 17 July 2019

## Estimation of Basic Genetic Parameters

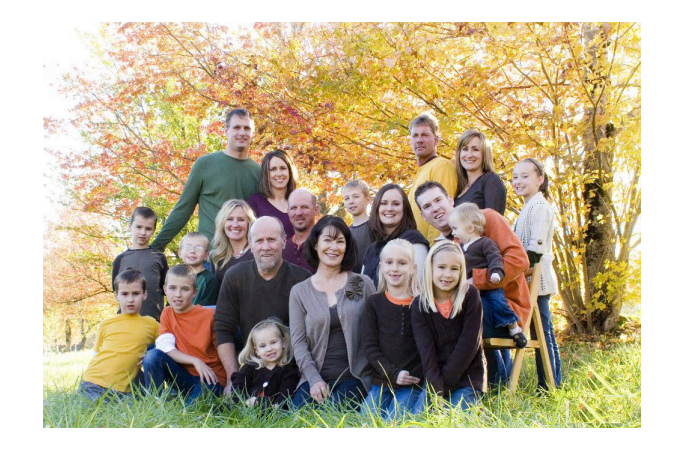

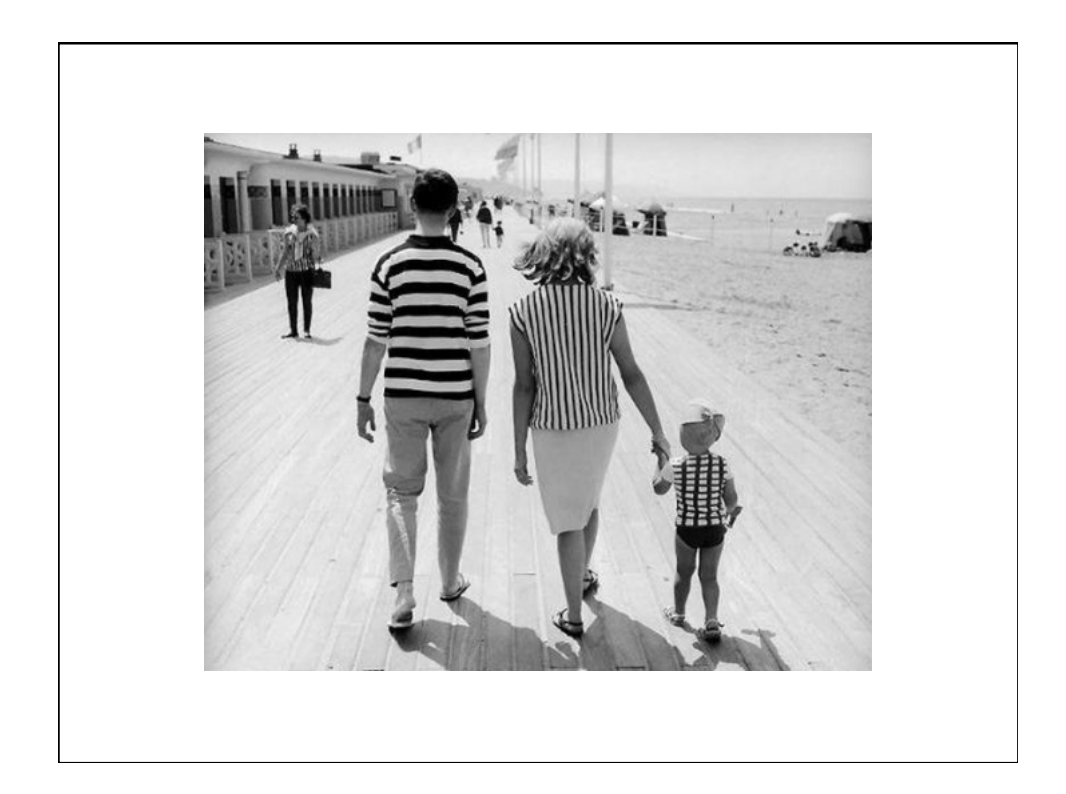

### Heritability Narrow vs. broad sense Narrow sense:  $h^2 = V_A/V_P$ Broad sense:  $H^2 = V_G/V_P$ Slope of midparent - offspring regression (sexual reproduction) Slope of a parent - cloned offspring regression (asexual reproduction) When one refers to heritability, the default is narrow-sense, h<sup>2</sup>  $h<sup>2</sup>$  is the measure of (easily) usable genetic variation under sexual reproduction

#### Why  $h^2$  instead of  $h$ ?

Blame Sewall Wright, who used h to denote the correlation between phenotype and breeding value. Hence,  $h^2$  is the total fraction of phenotypic variance due to breeding values

$$
r(A, P) = \frac{\sigma(A, P)}{\sigma_A \sigma_P} = \frac{\sigma_A^2}{\sigma_A \sigma_P} = \frac{\sigma_A}{\sigma_P} = h
$$

#### Heritabilities are functions of populations

Heritability values only make sense in the content of the population for which it was measured

Heritability measures the *standing genetic variation* of a population

A zero heritability DOES NOT imply that the trait is not genetically determined

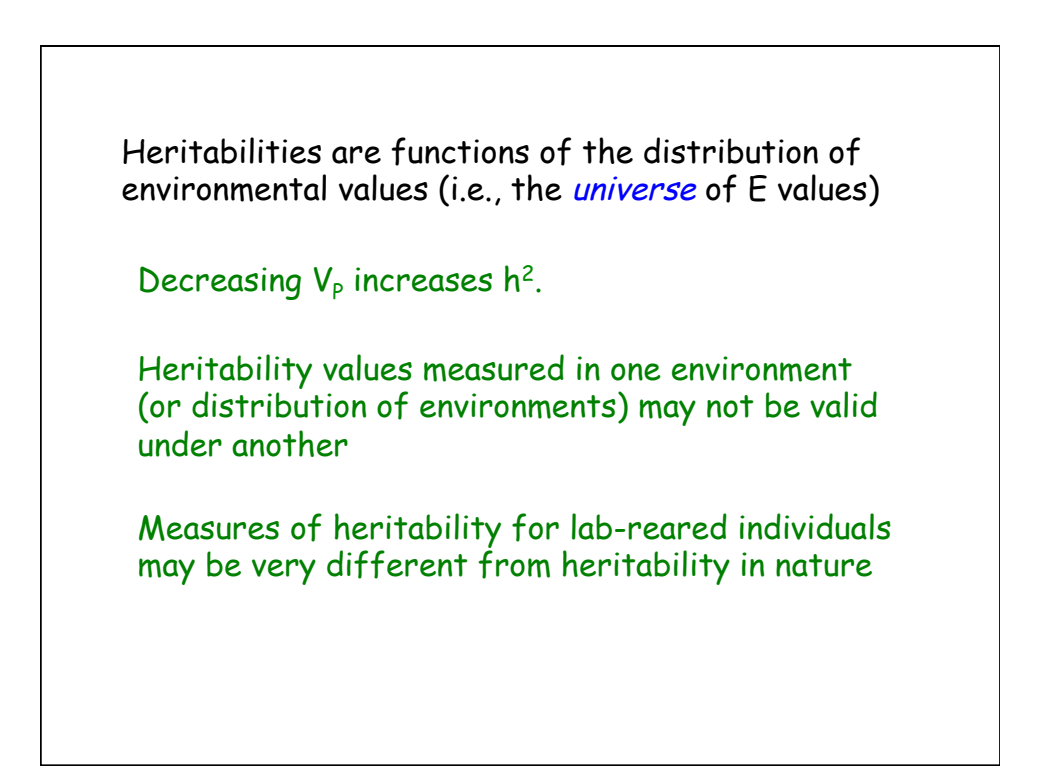

#### Heritability and the Prediction of Breeding Values

If P denotes an individual's phenotype, then best linear predictor of their breeding value A is

$$
A = \frac{\sigma(P,A)}{\sigma_P^2}(P-\mu_P) + e = h^2(P-\mu_P) + e
$$

The residual variance is also a function of  $h^2$ :

$$
\sigma_e^2 = (1 - h^2) \sigma_P^2
$$

The larger the heritability, the tighter the distribution of true breeding values around the value  $h^2(P - \mu_P)$  predicted by an individual's phenotype.

# Heritability and Population Divergence Heritability is a completely unreliable predictor of long-term response Measuring heritability values in two populations that show a difference in their means provides no information on whether the underlying difference is genetic

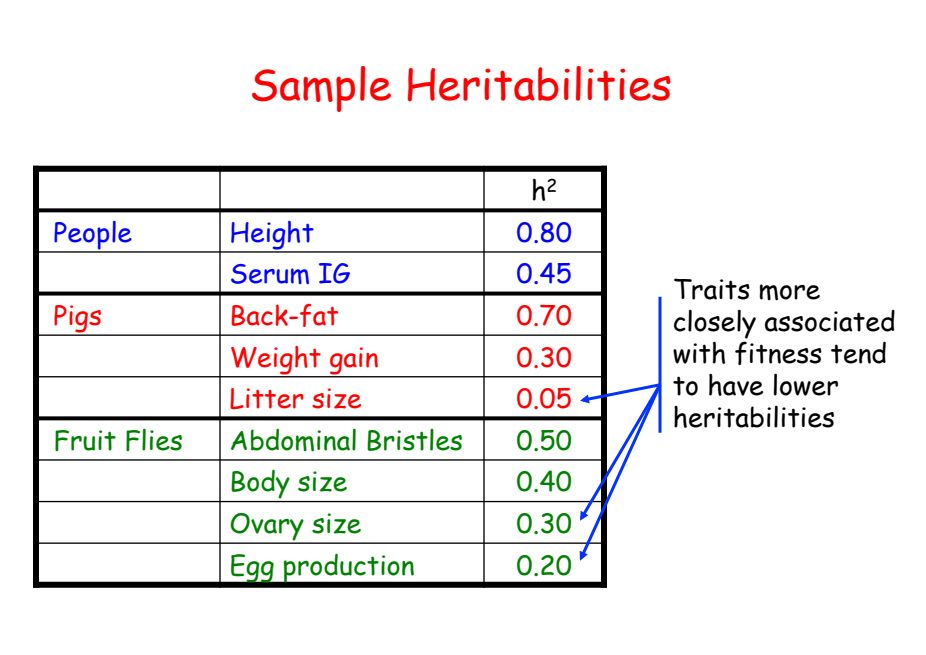

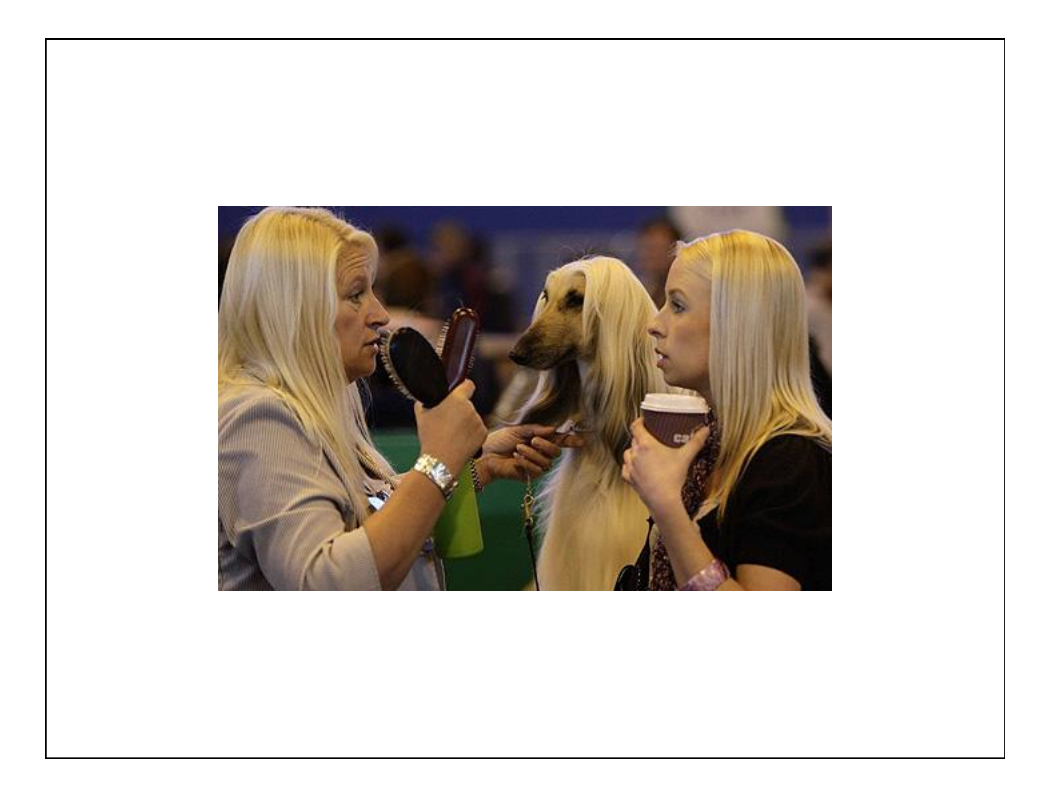

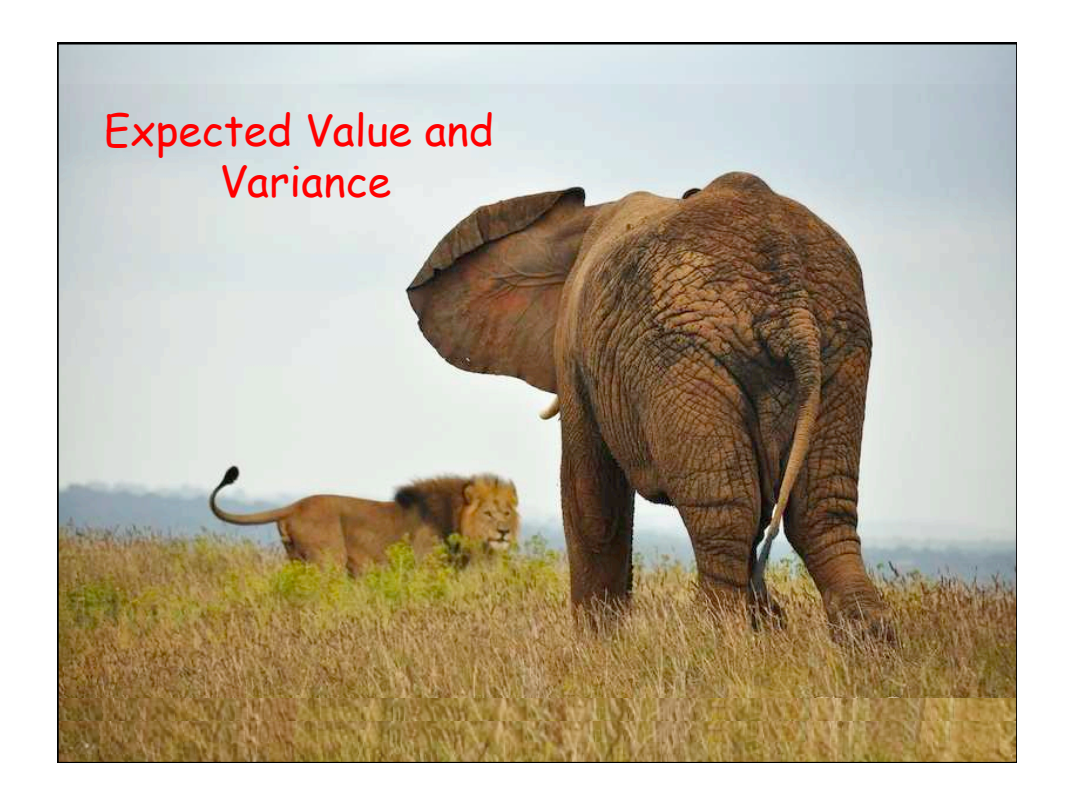

**Expected Value (Mean)**  
\nNotation: E[X] = 
$$
\mu_X
$$
  
\n• Discrete random variable, finite case:  
\nE[X] =  $\sum_{i=1}^{k} x_i p_i$ , where  $p_i = Pr[X = x_i]$  (weighted average)  
\nIf  $p_1 = p_2 = ... = p_k = 1/k$  then:  
\n
$$
E[X] = \frac{1}{k} \sum_{i=1}^{k} x_i
$$
 (simple average)

\n- Discrete random variable, countable case:
\n- $$
E[X] = \sum_{i=1}^{\infty} x_i p_i
$$
 and 
$$
E[g(X)] = \sum_{i=1}^{\infty} g(x_i) p_i
$$
\n- Continuous random variable:
\n- $$
E[X] = \int_{-\infty}^{\infty} x f(x) dx
$$
 and 
$$
E[g(X)] = \int_{-\infty}^{\infty} g(x) f(x) dx
$$
\n- where  $f(x)$ : probability density function
\n

Expected Value • Properties: E[cX] = cE[X] Constant c: E[c] = c E[X + Y] = E[X]+ E[Y] E[X <sup>|</sup> <sup>Y</sup> <sup>=</sup> y] <sup>=</sup> ∑xPr(X <sup>=</sup> <sup>x</sup> <sup>|</sup> <sup>Y</sup> <sup>=</sup> y) E[X] = E[E[X | Y]]

#### Variance

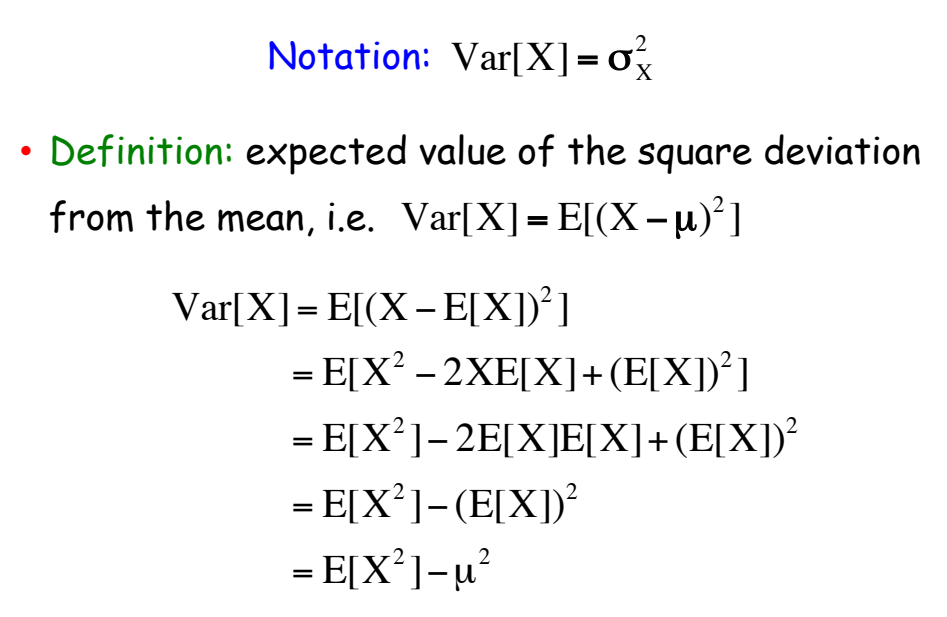

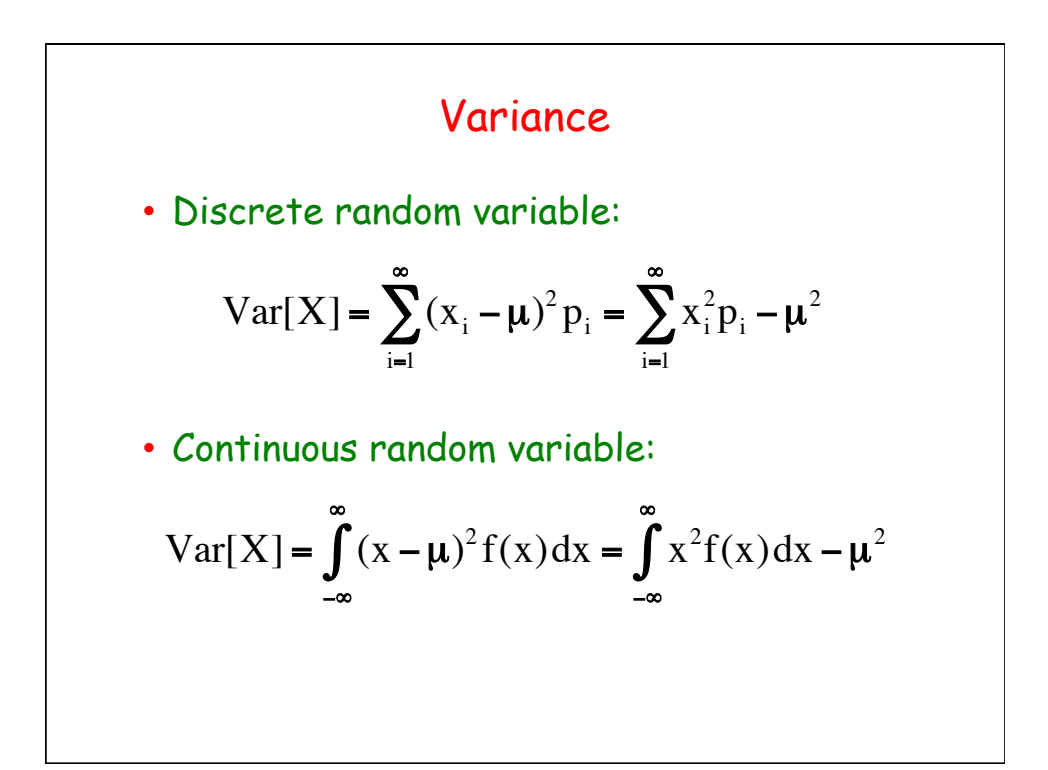

#### Variance

- Properties:
	- $Var[c+X] = Var[X]$ Constant c:  $Var[c] = 0$ 
		- $Var[cX] = c^2Var[X]$
- $Var[X+Y] = Var[X] + Var[Y] + 2Cov[X, Y]$
- $Var[X Y] = Var[X] + Var[Y] 2Cov[X, Y]$
- $Var[X] = E_Y[Var[X|Y]] + Var_Y[E[X|Y]]$

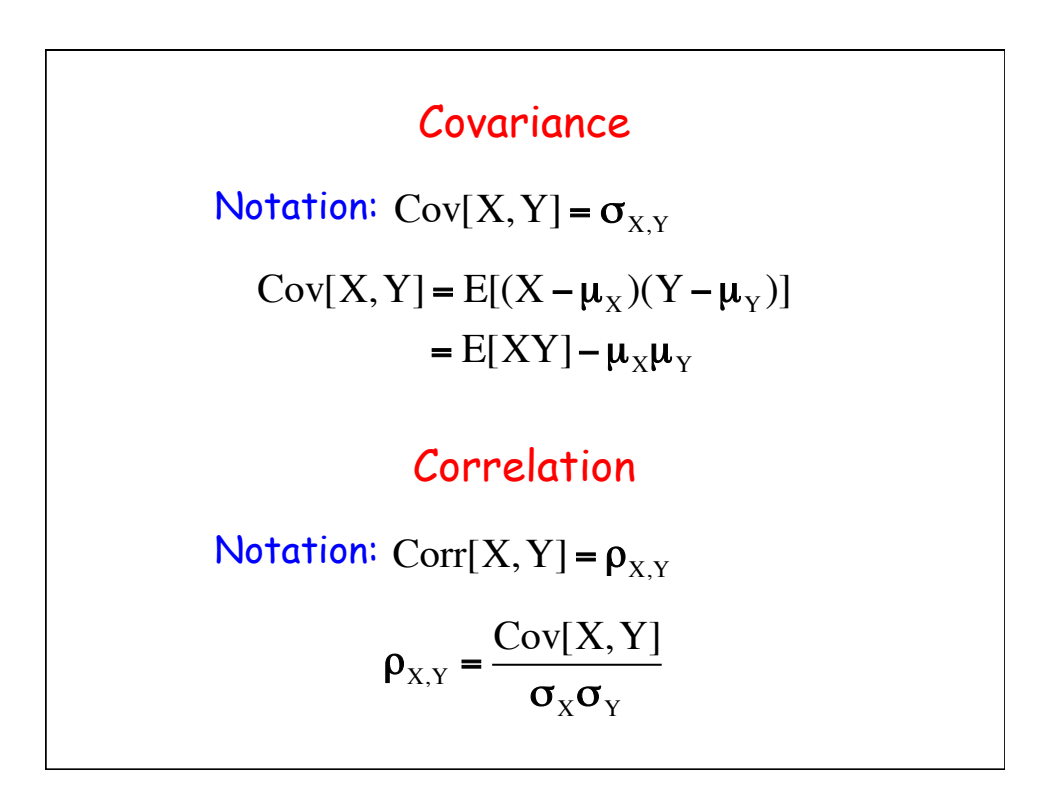

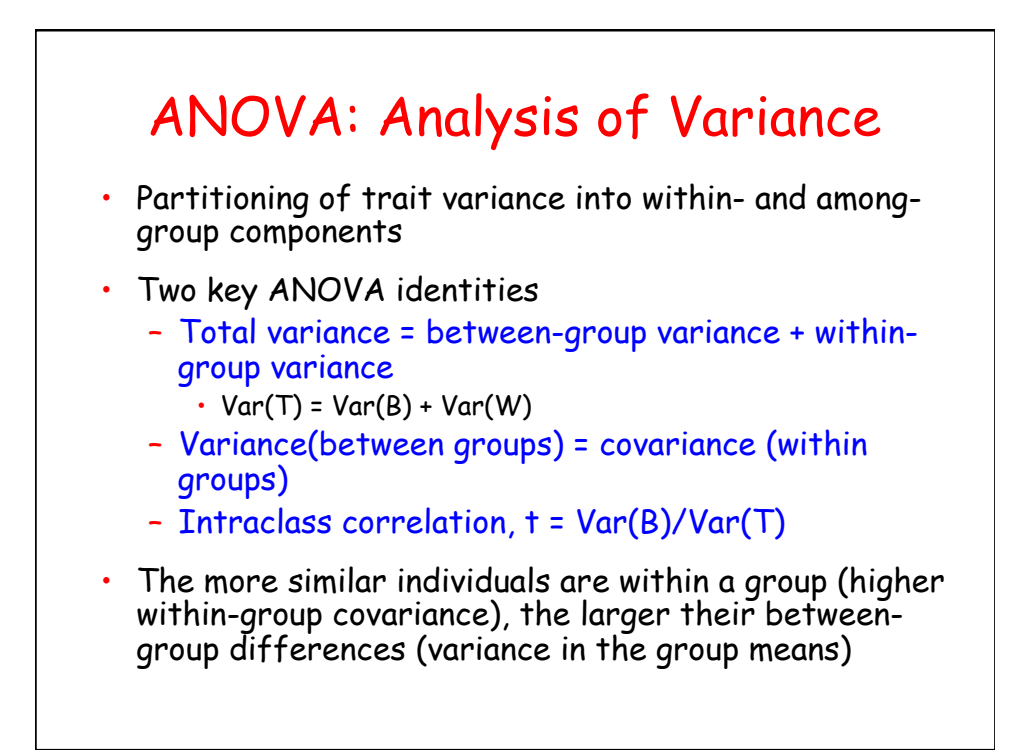

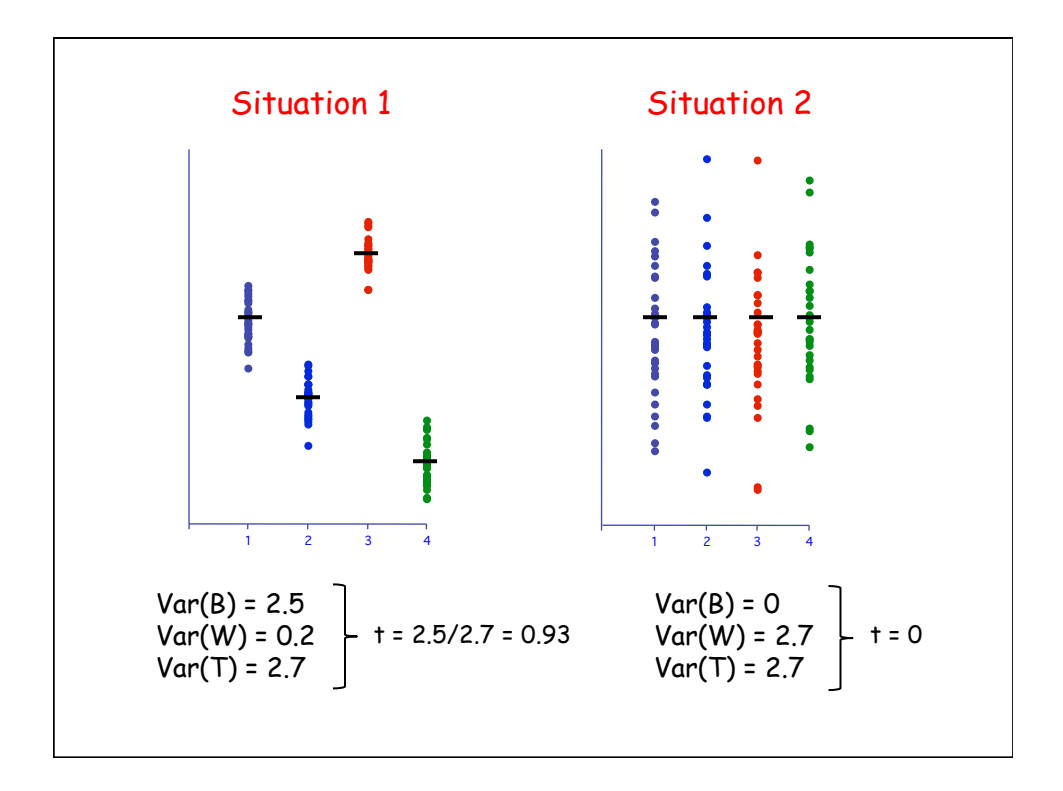

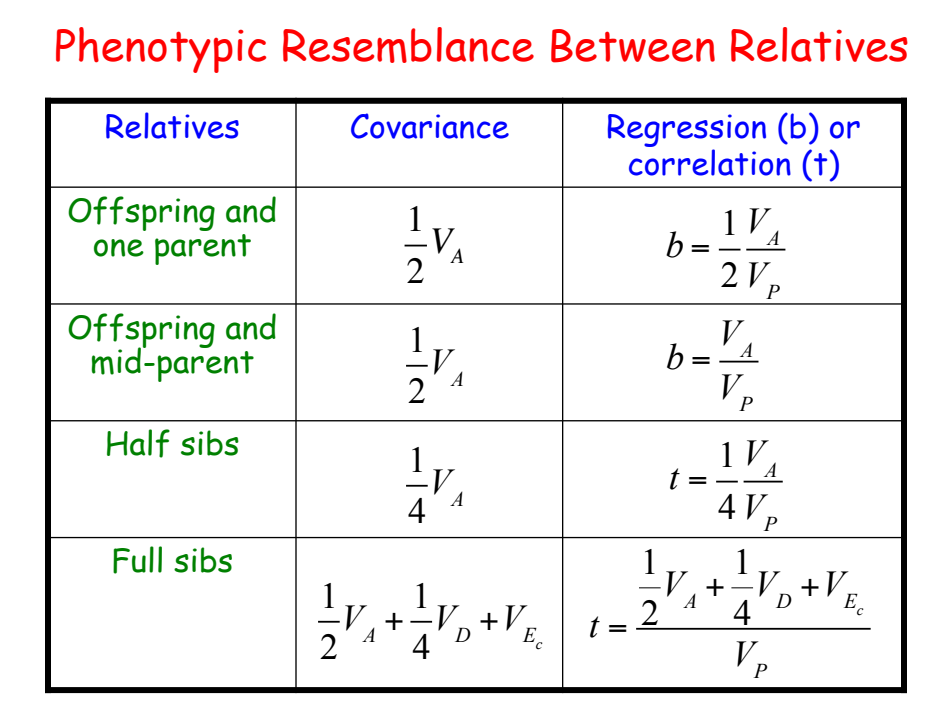

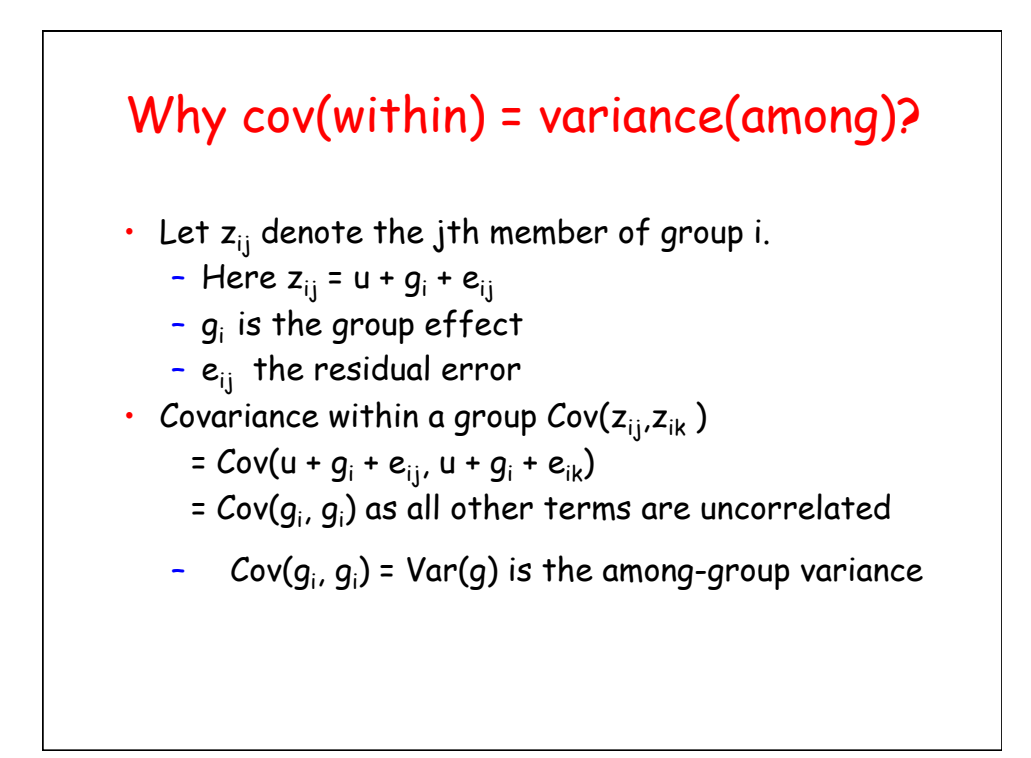

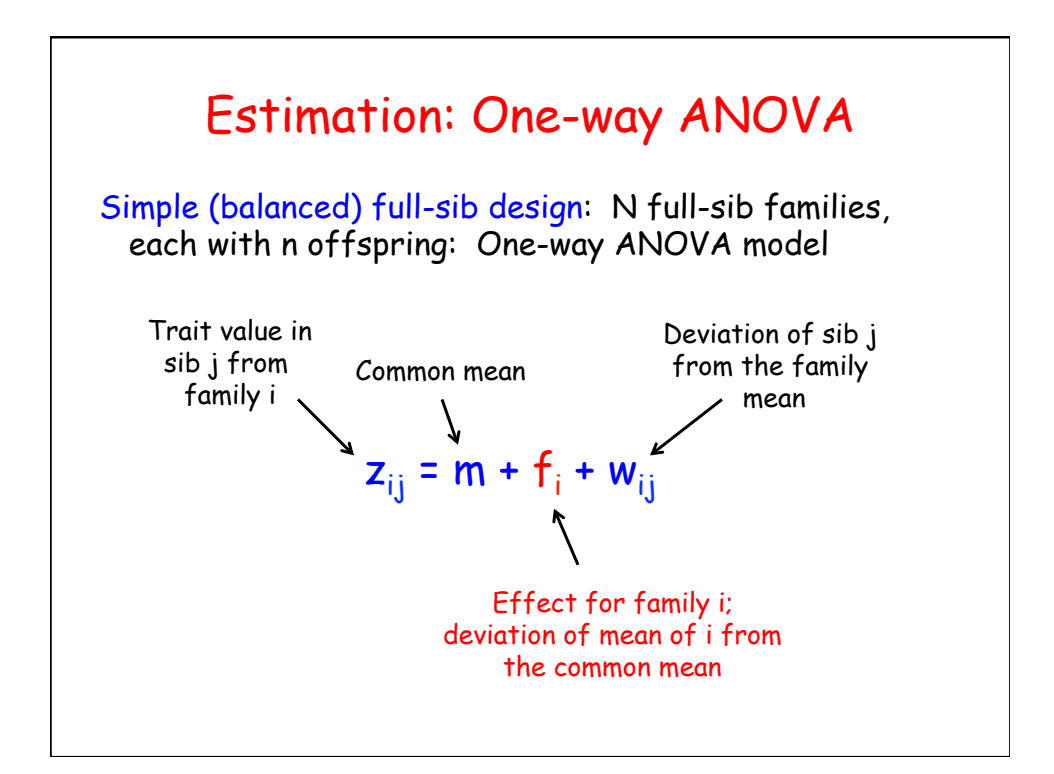

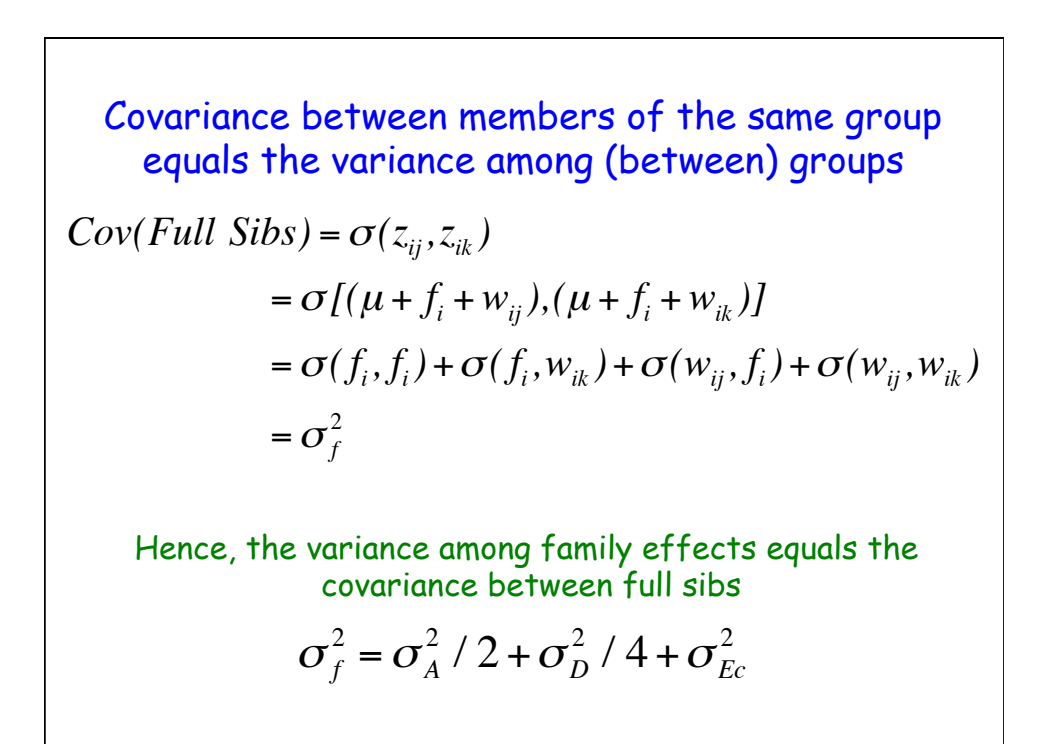

The within-family variance  $\sigma_{w}^2 = \sigma_{p}^2 - \sigma_{f}^2$ ,

$$
\sigma_{w(FS)}^2 = \sigma_P^2 - (\sigma_A^2 / 2 + \sigma_D^2 / 4 + \sigma_{Ec}^2)
$$
  
=  $\sigma_A^2 + \sigma_D^2 + \sigma_E^2 - (\sigma_A^2 / 2 + \sigma_D^2 / 4 + \sigma_{Ec}^2)$   
=  $(1/2)\sigma_A^2 + (3/4)\sigma_D^2 + \sigma_E^2 - \sigma_{Ec}^2$ 

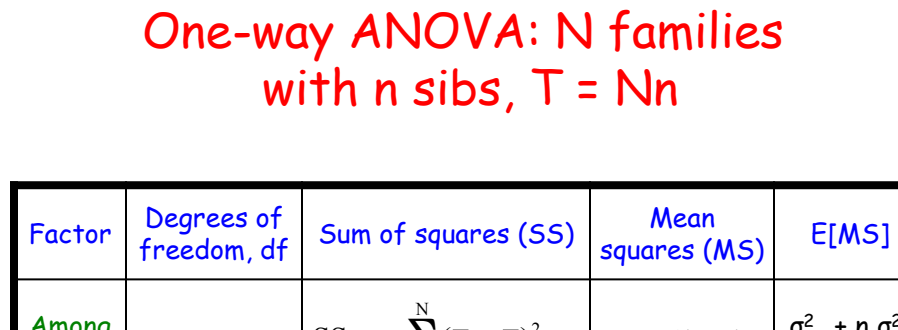

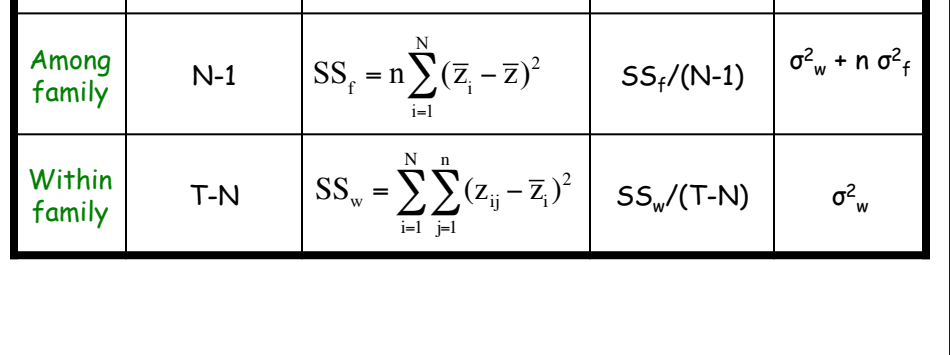

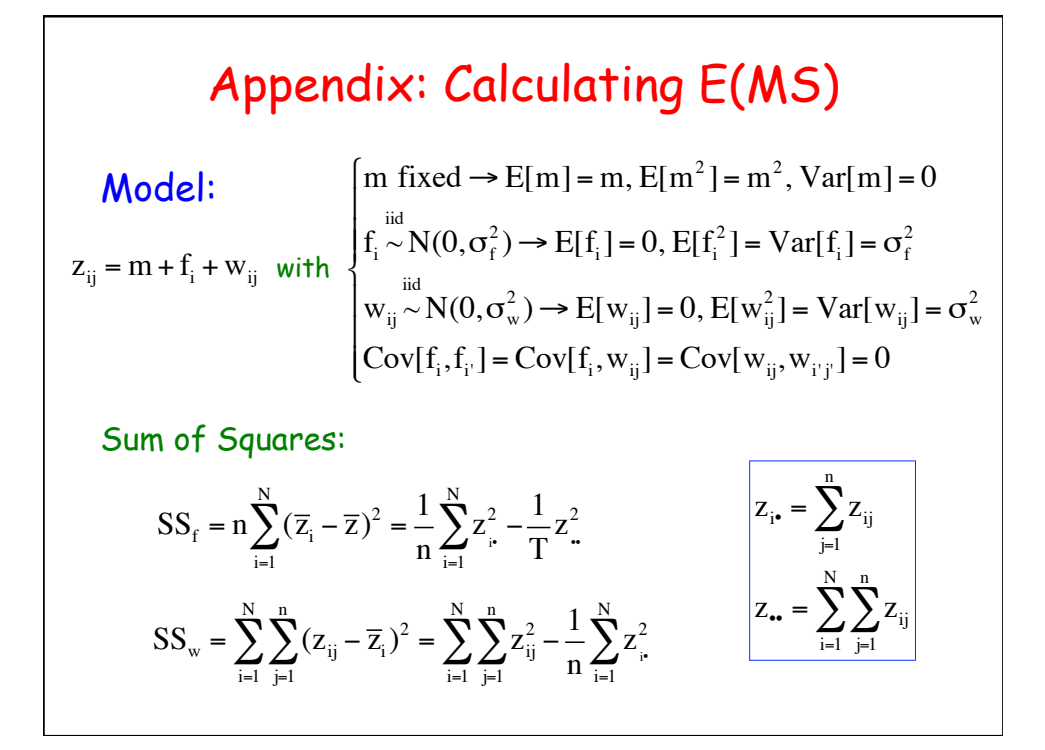

$$
\begin{aligned}\n\text{Key Expectations:} \quad E\left[\sum_{i=1}^{N} \sum_{j=1}^{n} z_{ij}^{2}\right], \ E\left[\frac{1}{T} z_{-}^{2}\right], \text{ and } E\left[\frac{1}{n} \sum_{i=1}^{N} z_{+}^{2}\right] \\
E\left[\sum_{i=1}^{N} \sum_{j=1}^{n} z_{ij}^{2}\right] &= \sum_{i=1}^{N} \sum_{j=1}^{n} E\left[z_{ij}\right]^{2} = \sum_{i=1}^{N} \sum_{j=1}^{n} E\left[m + f_{i} + w_{ij}\right]^{2} \\
&= \sum_{i=1}^{N} \sum_{j=1}^{n} E\left[m^{2} + f_{i}^{2} + w_{ij}^{2} + 2mf_{i} + 2mw_{ij} + 2f_{i}w_{ij}\right] \\
&= \sum_{i=1}^{N} \sum_{j=1}^{n} \left(m^{2} + E[f_{i}^{2}] + E[w_{ij}^{2}] + 2mE[f_{i}] + 2mE[w_{ij}] + 2E[f_{i}]E[w_{ij}]\right) \\
&= \sum_{i=1}^{N} \sum_{j=1}^{n} \left(m^{2} + \sigma_{t}^{2} + \sigma_{w}^{2}\right) \\
&= Tm^{2} + T\sigma_{t}^{2} + T\sigma_{w}^{2}\n\end{aligned}
$$

$$
E\left[\frac{1}{T}z_{\bullet}^{2}\right] = \frac{1}{T}E\left[\left(\sum_{i=1}^{N}\sum_{j=1}^{n}z_{ij}\right)^{2}\right] = \frac{1}{T}E\left[\left(\sum_{i=1}^{N}\sum_{j=1}^{n}(m+f_{i}+w_{ij})\right)^{2}\right]
$$
  
\n
$$
= \frac{1}{T}E\left[\left(Tm+n\sum_{i=1}^{N}f_{i}+\sum_{i=1}^{N}\sum_{j=1}^{n}w_{ij}\right)^{2}\right]
$$
  
\n
$$
= \frac{1}{T}E\left[T^{2}m^{2}+n^{2}\left(\sum_{i=1}^{N}f_{i}\right)^{2}+\left(\sum_{i=1}^{N}\sum_{j=1}^{n}w_{ij}\right)^{2}+DPs\right]
$$
  
\n
$$
= \frac{1}{T}(T^{2}m^{2}+n^{2}N\sigma_{f}^{2}+T\sigma_{w}^{2}+0)
$$
  
\n
$$
= Tm^{2}+n\sigma_{f}^{2}+\sigma_{w}^{2}
$$

$$
E\left[\frac{1}{n}\sum_{i=1}^{N} z_{i}^{2}\right] = \frac{1}{n}\sum_{i=1}^{N} E[z_{i}^{2}] = \frac{1}{n}\sum_{i=1}^{N} E\left[\left(\sum_{j=1}^{n} z_{ij}\right)^{2}\right]
$$
  

$$
= \frac{1}{n}\sum_{i=1}^{N} E\left[\left(nm + nf_{i} + \sum_{j=1}^{n} z_{ij}\right)^{2}\right]
$$
  

$$
= \frac{1}{n}\sum_{i=1}^{N} E\left[\left(n^{2}m^{2} + n^{2}f_{i}^{2} + \left(\sum_{j=1}^{n} z_{ij}\right)^{2} + DPs\right)\right]
$$
  

$$
= \frac{1}{n}\sum_{i=1}^{N} (n^{2}m^{2} + n^{2}\sigma_{f}^{2} + n\sigma_{w}^{2} + 0)
$$
  

$$
= Tm^{2} + T\sigma_{f}^{2} + N\sigma_{w}^{2}
$$

$$
\text{Expected MS}
$$
\n
$$
E[MS_{f}] = \frac{1}{N-1} E[SS_{f}] = \frac{1}{N-1} E\left[\frac{1}{n}\sum_{i=1}^{N} z_{i}^{2} - \frac{1}{T} z_{i}^{2}\right]
$$
\n
$$
= \frac{1}{N-1} \left[ (Tm^{2} + T\sigma_{f}^{2} + N\sigma_{w}^{2}) - (Tm^{2} + n\sigma_{f}^{2} + \sigma_{w}^{2}) \right]
$$
\n
$$
= \frac{1}{N-1} \left[n(N-1)\sigma_{f}^{2} + (N-1)\sigma_{w}^{2}\right] = n\sigma_{f}^{2} + \sigma_{w}^{2}
$$
\n
$$
E[MS_{w}] = \frac{1}{T-N} E[SS_{w}] = \frac{1}{T-1} E\left[\sum_{i=1}^{N} \sum_{j=1}^{n} z_{ij}^{2} - \frac{1}{n} \sum_{i=1}^{N} z_{i}^{2}\right]
$$
\n
$$
= \frac{1}{T-N} E\left[(Tm^{2} + T\sigma_{t}^{2} + T\sigma_{w}^{2}) - (Tm^{2} + T\sigma_{f}^{2} + N\sigma_{w}^{2})\right]
$$
\n
$$
= \frac{1}{T-N} (T-N)\sigma_{w}^{2} = \sigma_{w}^{2}
$$

Estimating the variance components:  
\n
$$
Var(f) = \frac{MS_f - MS_w}{n}
$$
\n
$$
Var(w) = MS_w
$$
\n
$$
Var(z) = Var(f) + Var(w)
$$
\nSince  $\sigma_f^2 = \sigma_A^2 / 2 + \sigma_D^2 / 4 + \sigma_{Ec}^2$   
\n
$$
2Var(f) \text{ is an upper bound for the additive variance}
$$

Assigning standard errors (= square root of Var)

\nFun fact: Under normality, the (large-sample) variance for a mean-square is given by

\n
$$
\sigma^{2}(MS_{x}) \cong \frac{2(MS_{x})^{2}}{df_{x} + 2}
$$
\n
$$
Var[Var(w(FS))] = Var(MS_{w}) \cong \frac{2(MS_{w})^{2}}{T - N + 2}
$$
\n
$$
Var[Var(f)] = Var\left[\frac{MS_{f} - MS_{w}}{n}\right]
$$
\n
$$
\cong \frac{2}{n^{2}}\left[\frac{(MS_{f})^{2}}{N + 1} + \frac{(MS_{w})^{2}}{T - N + 2}\right]
$$

**Estimating heritability**  
\n
$$
t_{FS} = \frac{Var(f)}{Var(z)} = \frac{1}{2}h^2 + \frac{\sigma_D^2/4 + \sigma_{Ec}^2}{\sigma_z^2}
$$
\nHence,  $h^2 \le 2 t_{FS}$   
\nAn approximate large-sample standard  
\nerror for  $h^2$  is given by  
\n
$$
SE(h^2) \approx 2(1 - t_{FS})[1 + (n - 1)t_{FS}]\sqrt{2/[Nn(n-1)]}
$$

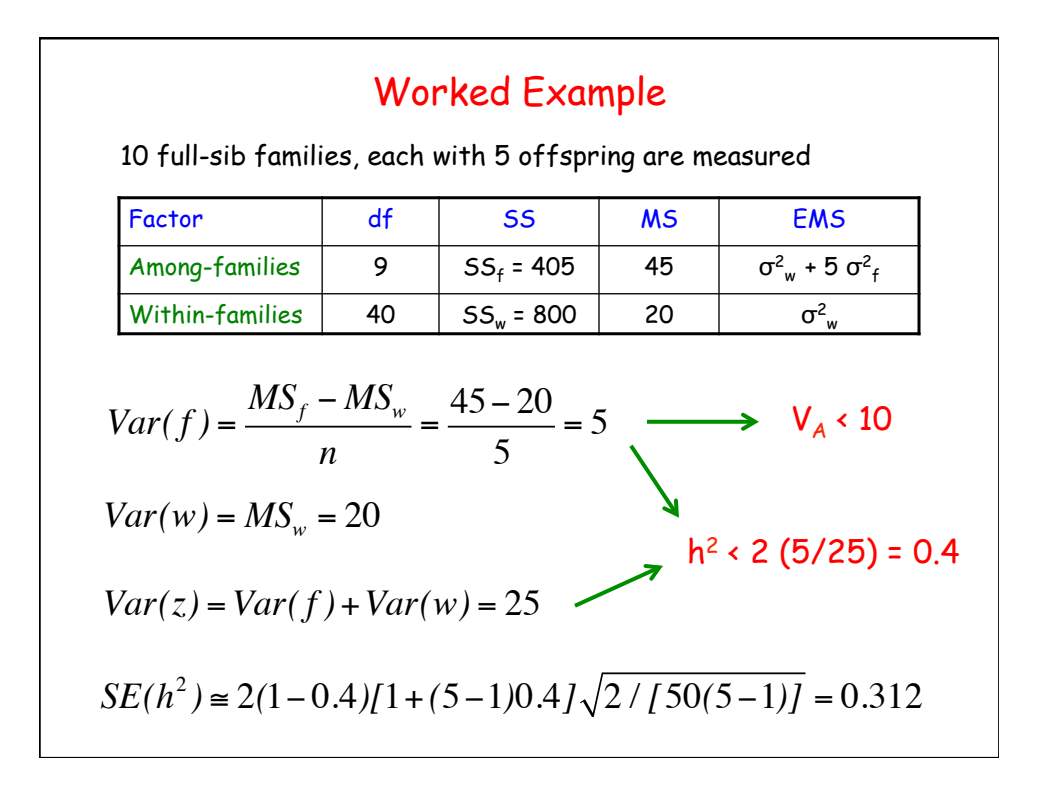

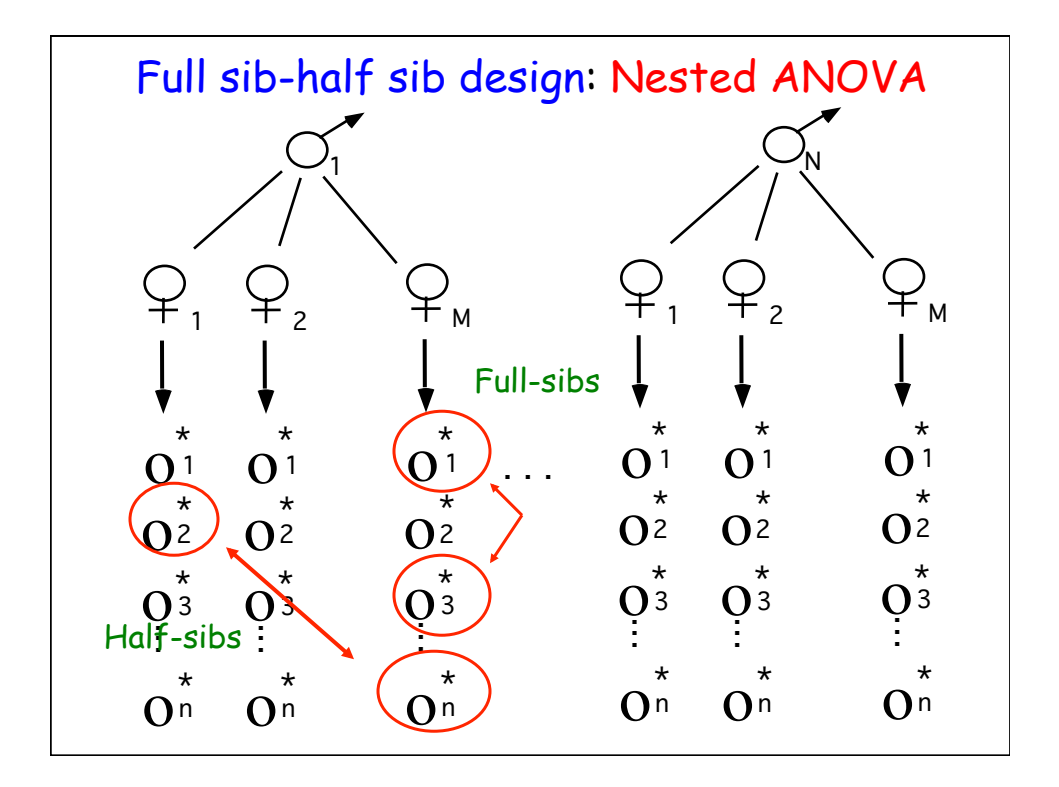

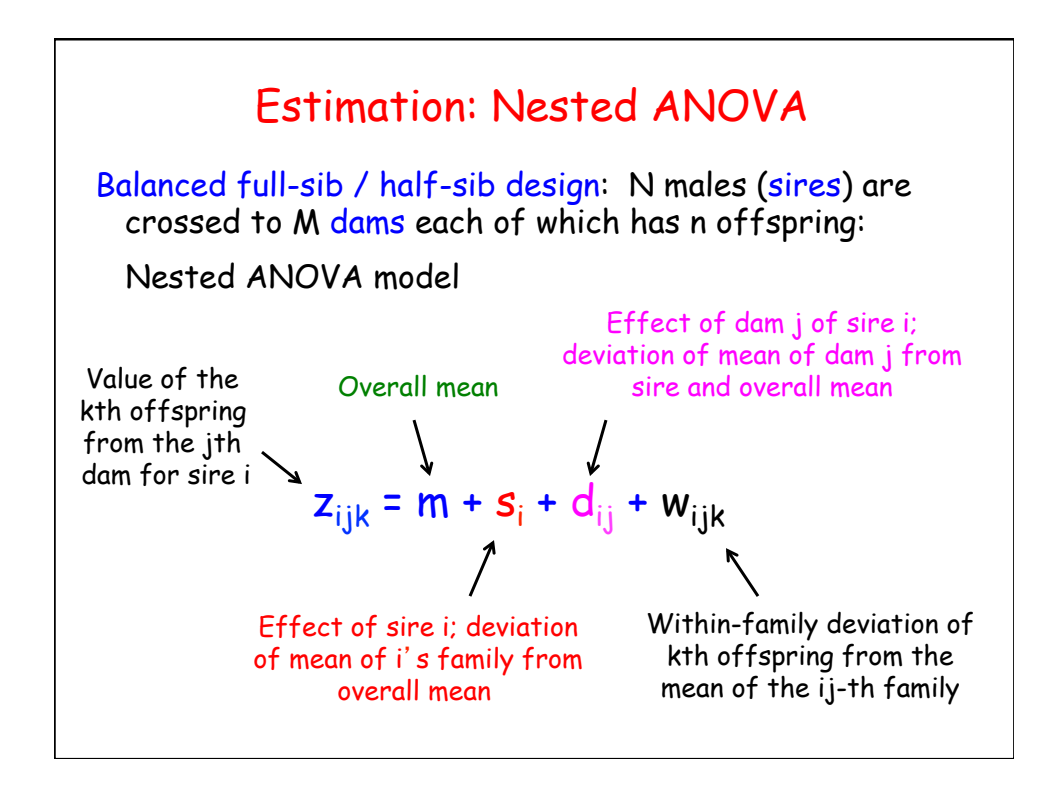

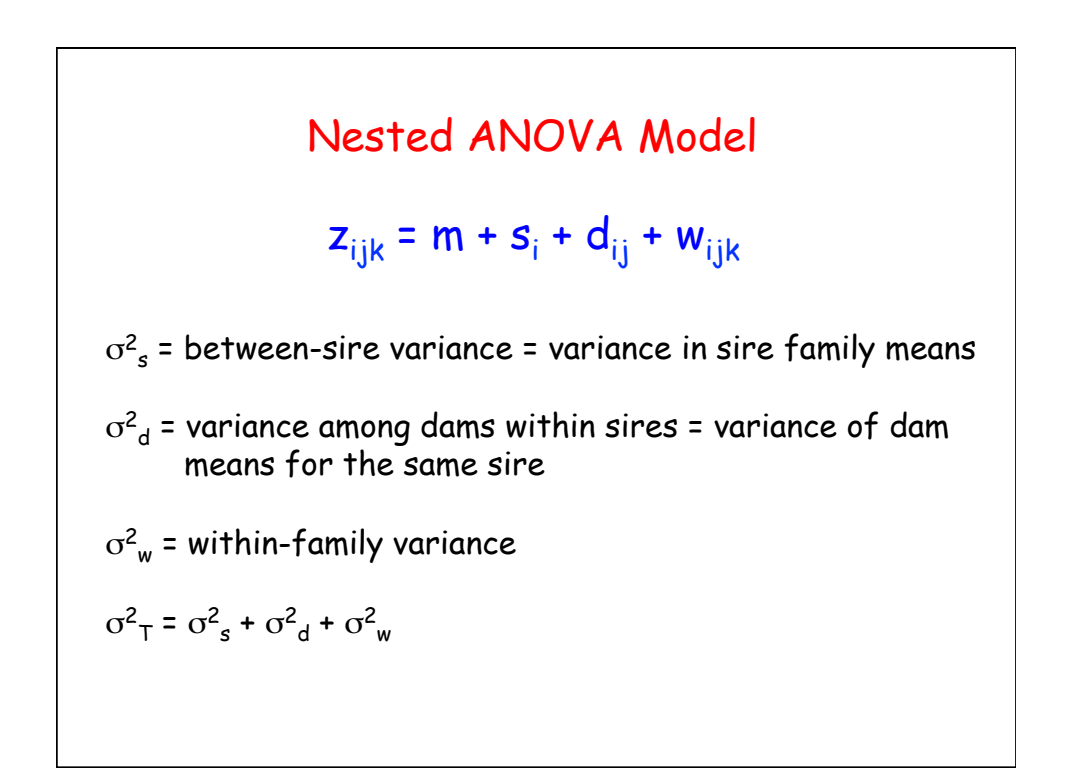

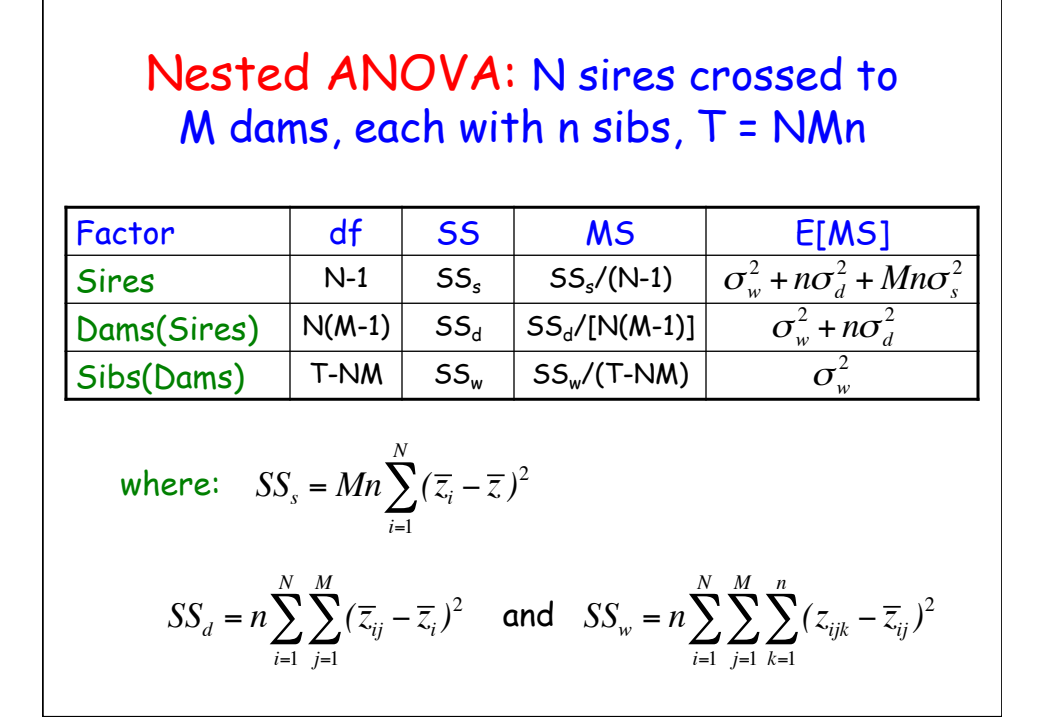

Estimation of size, 
$$
dam
$$
, and  $family$  variances:

\n
$$
Var(s) = \frac{MS_s - MS_d}{Mn}
$$
\n
$$
Var(d) = \frac{MS_d - MS_w}{n}
$$
\n
$$
Var(e) = MS_w
$$
\nTranslating these into the desired variance components:

\nVar(Total) = Var(between FS families) + Var(within FS)

\n
$$
\Rightarrow \sigma_w^2 = \sigma_z^2 - Cov(FS)
$$
\nVar(Sires) = Cov(Paternal half-sibs)

\n
$$
\sigma_d^2 = \sigma_z^2 - \sigma_w^2 - \sigma_w^2 = \sigma(FS) - \sigma(PHS)
$$

Summarizing:

$$
\sigma_s^2 = \sigma(PHS) \qquad \sigma_d^2 = \sigma_z^2 - \sigma_w^2 - \sigma_w^2
$$
  

$$
\sigma_w^2 = \sigma_z^2 - \sigma(FS) \qquad \sigma(FS) - \sigma(PHS)
$$

Expressing these in terms of the genetic and environmental variances:

$$
\sigma_s^2 \approx \frac{\sigma_A^2}{4} \qquad \qquad \sigma_d^2 \approx \frac{\sigma_A^2}{4} + \frac{\sigma_D^2}{4} + \sigma_{\text{Ec}}^2
$$

$$
\sigma_w^2 \approx \frac{\sigma_A^2}{2} + \frac{3\sigma_D^2}{4} + \sigma_{\text{Es}}^2
$$

Intraclass correlations and estimating heritability  
\n
$$
t_{PHS} = \frac{Cov(PHS)}{Var(z)} = \frac{Var(s)}{Var(z)} \rightarrow 4t_{PHS} = h^2
$$
\n
$$
t_{FS} = \frac{Cov(FS)}{Var(z)} = \frac{Var(s) + Var(d)}{Var(z)} \rightarrow h^2 \le 2t_{FS}
$$
\nNote that  $4t_{PHS} = 2t_{FS}$  implies no dominance or shared family environmental effects

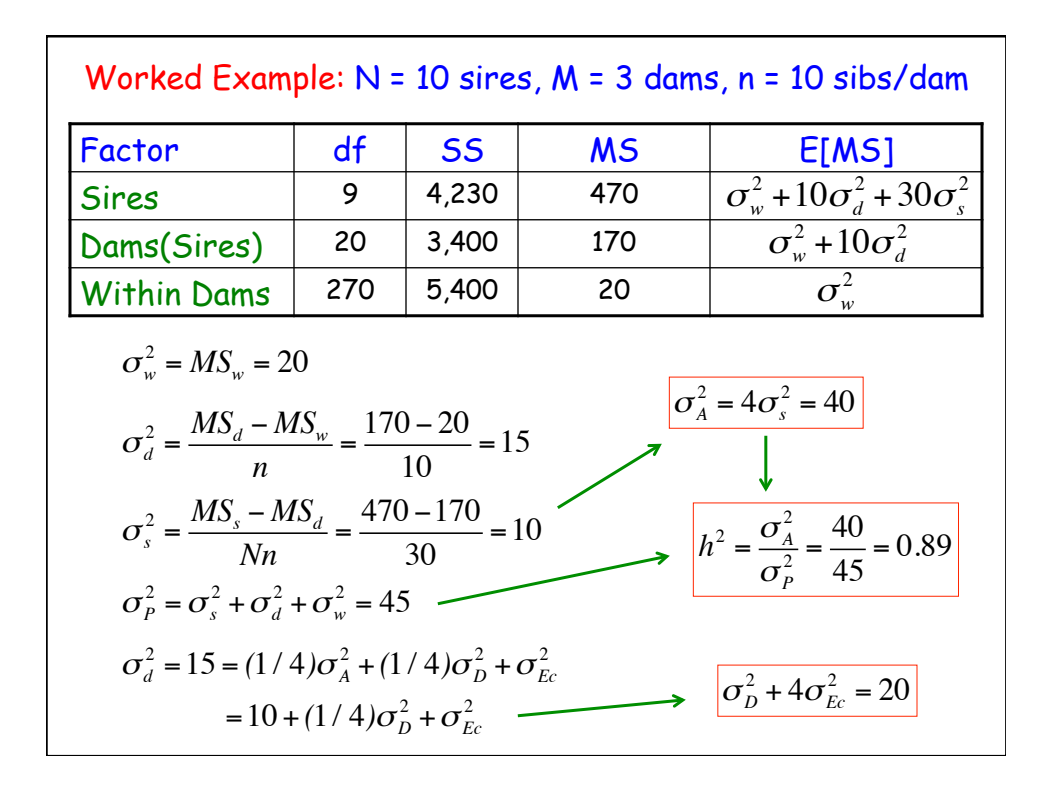

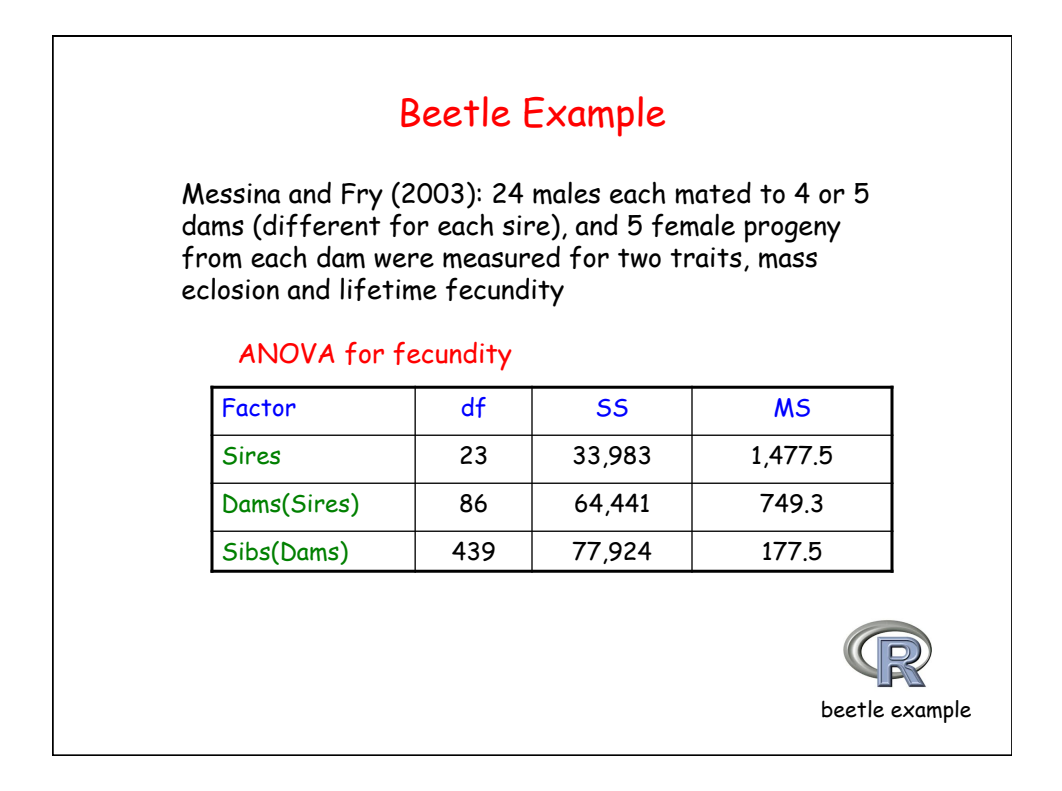

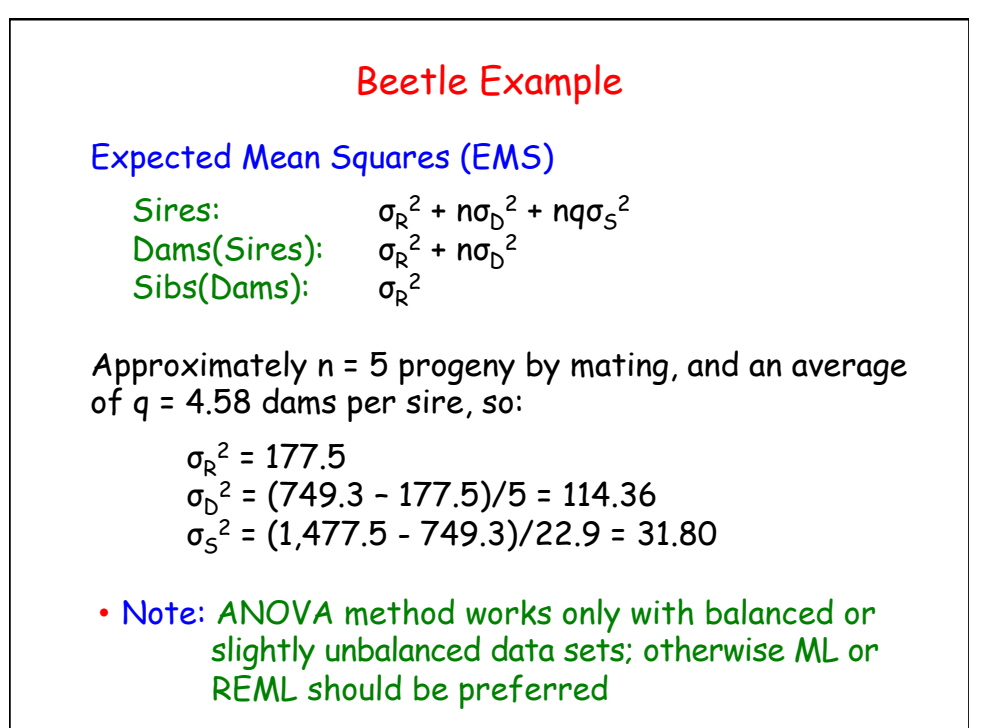

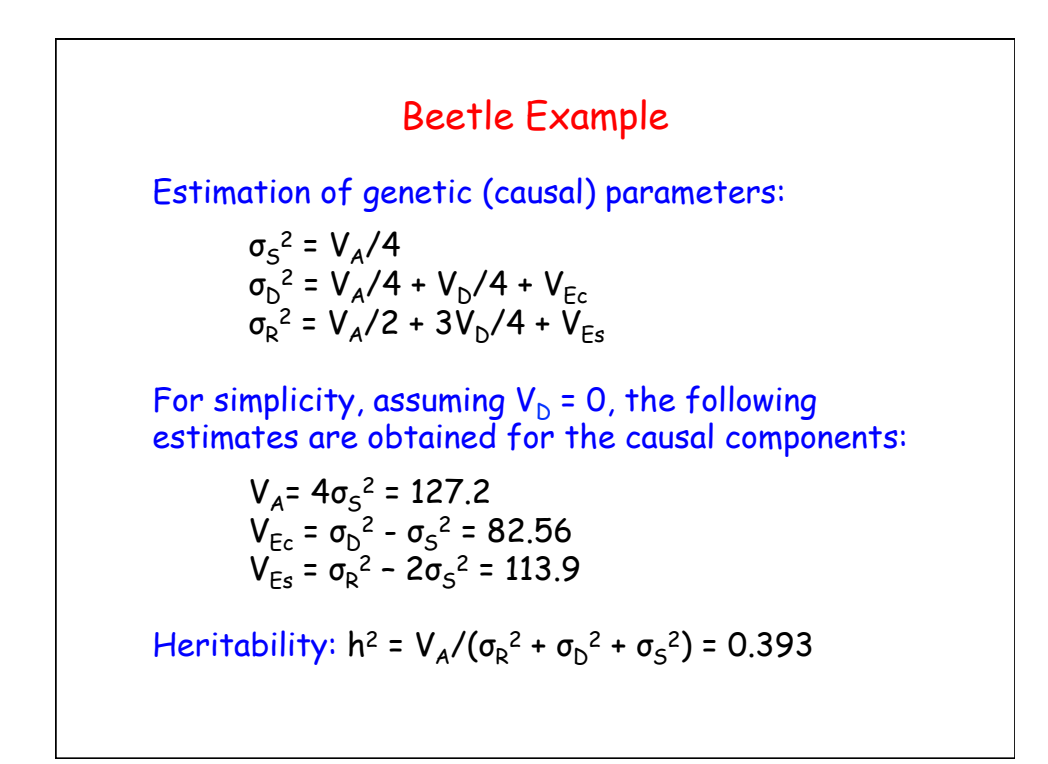

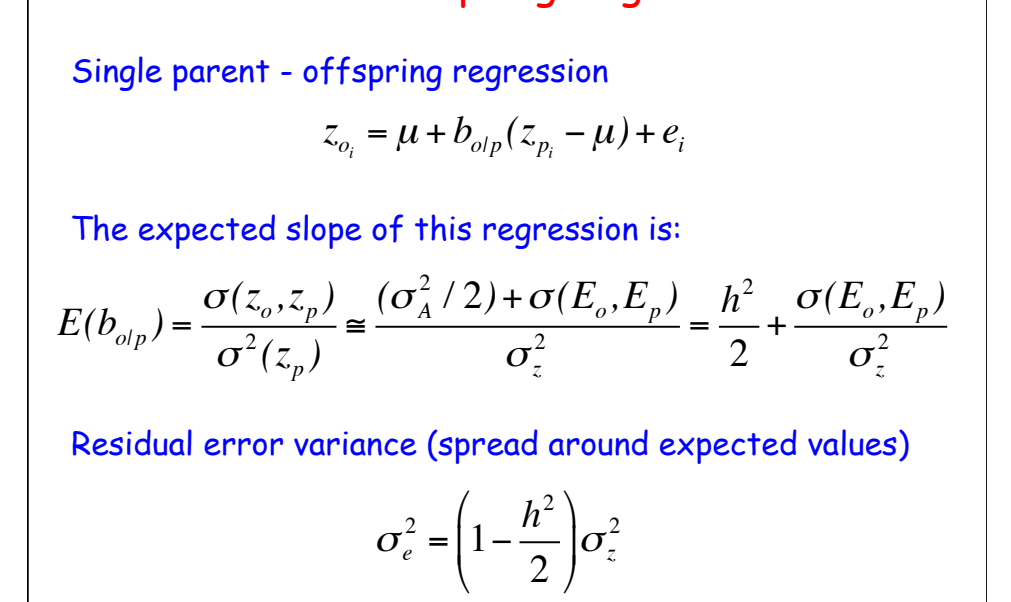

Parent-offspring Regression

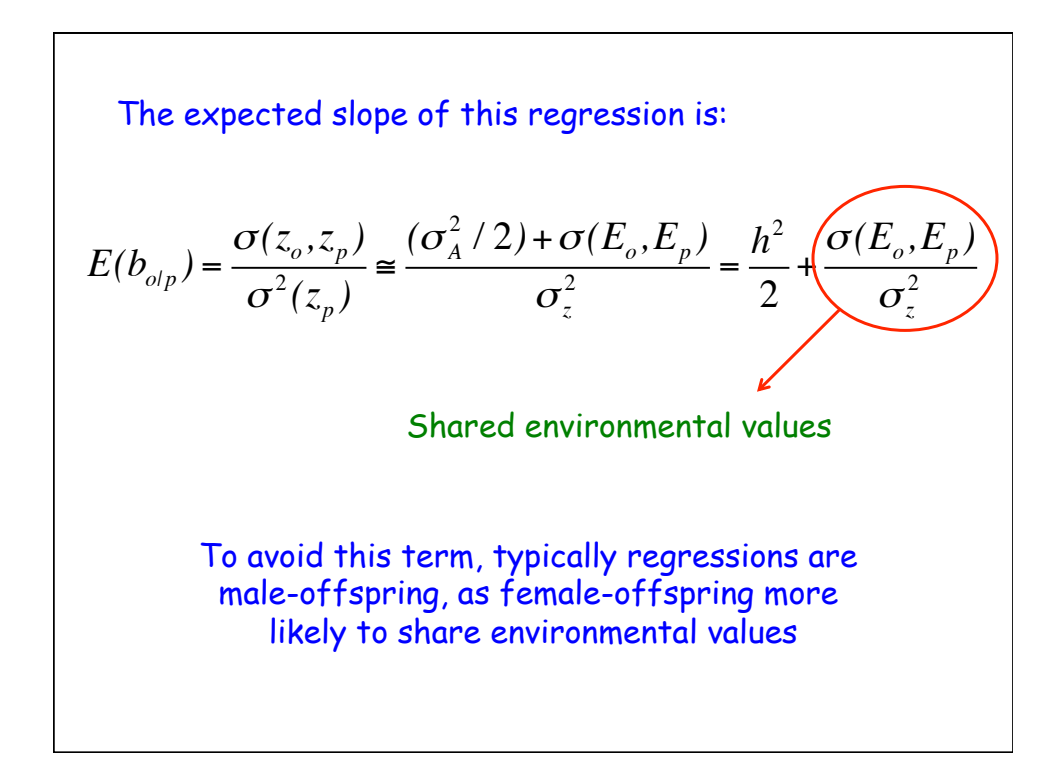

Midparent-offspring  
regression: 
$$
z_{o_i} = \mu + b_{oIMP} \left( \frac{z_{m_i} + z_{f_i}}{2} - \mu \right) + e_i
$$

$$
b_{oIMP} = \frac{Cov[z_o, (z_m + z_f)/2]}{Var[(z_m + z_f)/2]}
$$

$$
= \frac{[Cov(z_o, z_m) + Cov(z_o, z_f)]/2}{[Var(z) + Var(z)]/4}
$$

$$
= \frac{2Cov(z_o, z_p)}{Var(z)}
$$
The expected slope of this regression is h<sup>2</sup> Residual error variance (spread around expected values)

$$
\sigma_e^2 = \left(1 - \frac{h^2}{2}\right)\sigma_z^2
$$

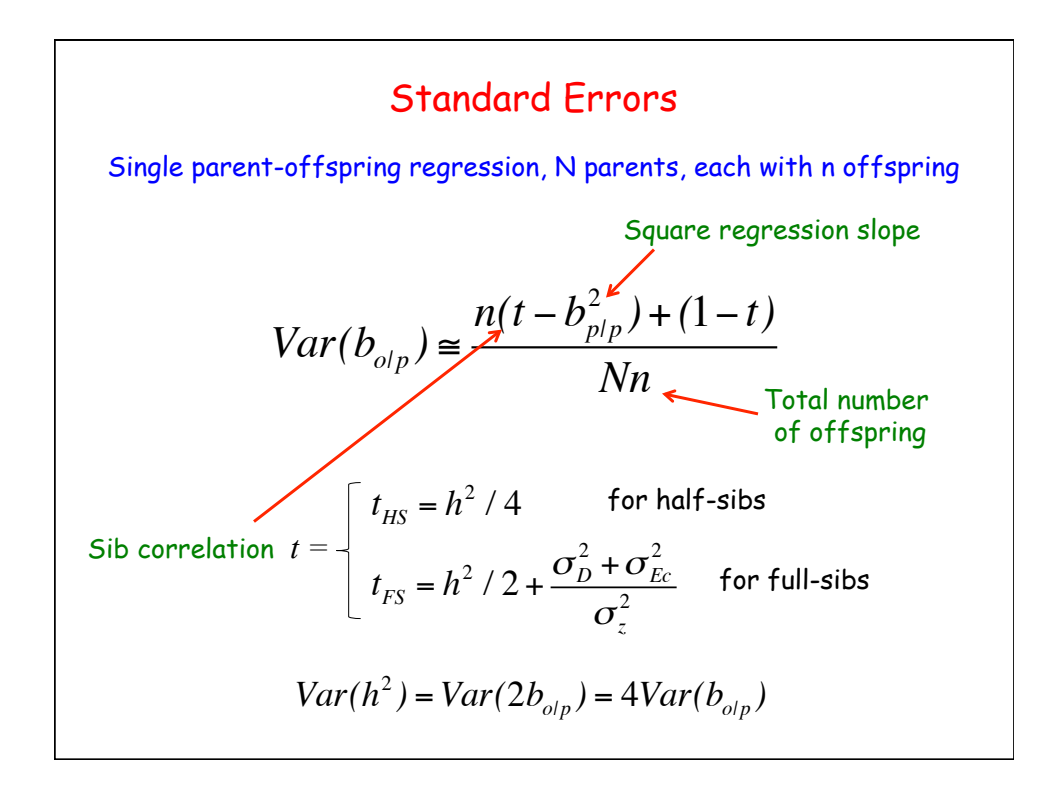

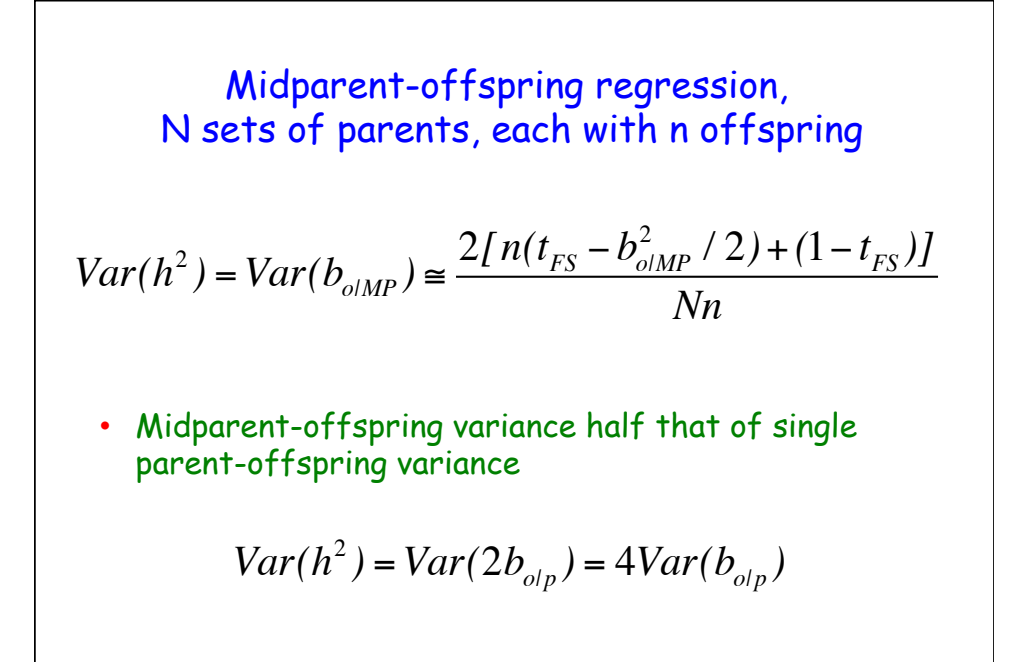

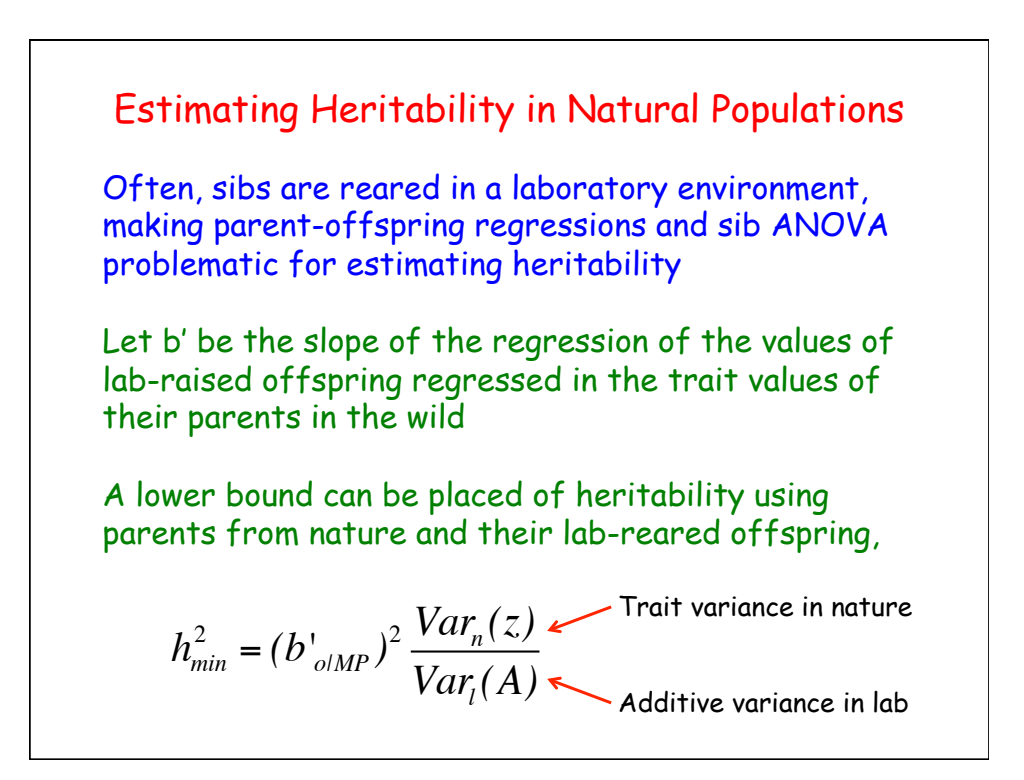

Why is this a lower bound?

\nCovariance between breeding value in nature and BV in lab

\n
$$
(b'_{\text{olMP}})^2 \frac{Var_n(z)}{Var_l(A)} = \left[ \frac{Cov_{l,n}(A)}{Var_n(z)} \right]^2 \frac{Var_n(z)}{Var_l(A)} = \gamma^2 h_n^2
$$
\nwhere  $\gamma = \frac{Cov_{l,n}(A)}{\sqrt{Var_n(A)Var_l(A)}}$ 

\nis the additive genetic covariance between environments and hence  $\gamma^2 \leq 1$ 

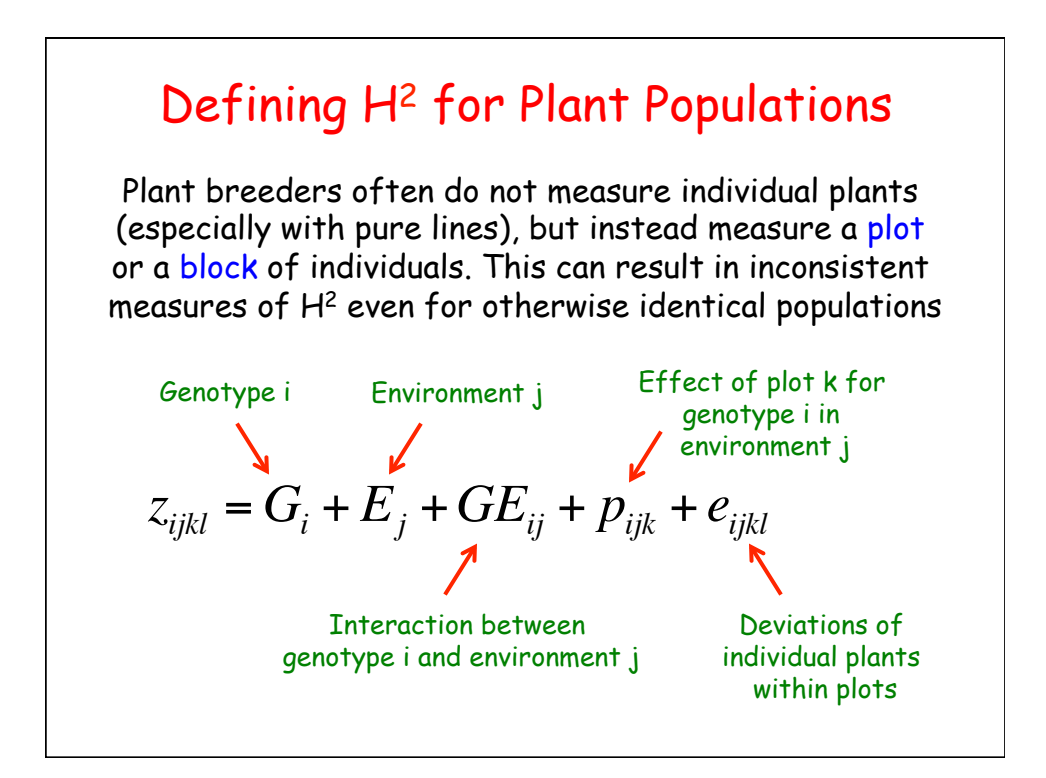

$$
z_{ijkl} = G_i + E_j + GE_{ij} + p_{ijk} + e_{ijkl}
$$
  
\n
$$
\sigma^2(z_i) = \sigma_G^2 + \sigma_E^2 + \frac{\sigma_{GE}^2}{e} + \frac{\sigma_p^2}{er} + \frac{\sigma_e^2}{ern}
$$
  
\n
$$
\begin{cases}\ne = \text{number of environments} \\ \nr = \text{(replicates) number of plots/environment} \\ \nn = \text{number of individuals per plot} \n\end{cases}
$$
  
\nHence,  $V_p$ , and hence  $H^2$ , depends on our choice of e, r, and n